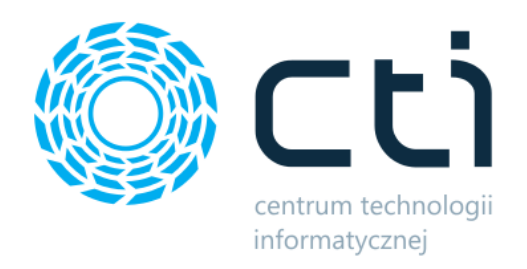

## Trasówka by CTI

Instalacja i wymagania

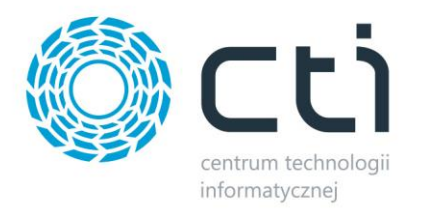

## **1. Wymagania**

- Na komputerze, na którym będzie użytkowana Trasówka by CTI musi być zainstalowane i skonfigurowane do odpowiedniej bazy konfiguracyjnej oprogramowanie Comarch ERP Optima.
- Do działania programu wymagana jest licencja na handel oraz kasa/bank.
- Systemem operacyjnym powinien być Windows 7.
- W systemie, jako separator dziesiętny powinna być ustawiona kropka.

## **2. Instalacja**

Program nie wymaga instalacji. Uruchamia się go z pliku *Dystrybucja.exe*, który znajduje się w folderze z programem dostarczonym przez producenta oprogramowania:

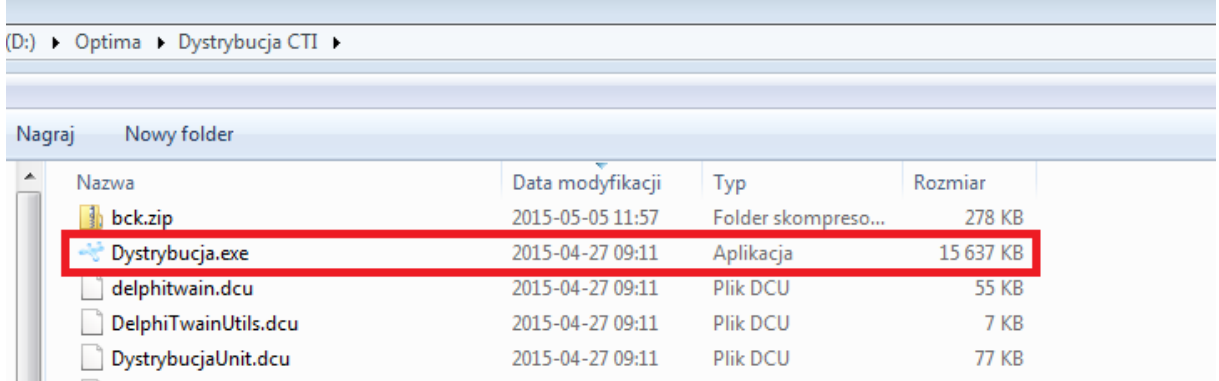